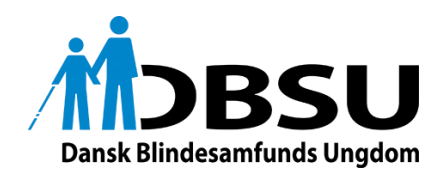

# DBSU Fælleskalender integrations guide

Formålet med denne guide er, at oplyse om fordelene ved at gå fra et manuelt til et automatisk system, og hvordan arbejdskraft og penge kan spares, hvis en integration mellem IT systemer implementeres. I guiden kan der findes eksempler på, og argumenter for hvorfor en ny løsning ville være godt for begge parter, og eksempler på hvordan denne integration kan opnås. Formålet er at alle kan få en idé om, hvad integrationen handler om, men det kan være en fordel at have teknisk forståelse inden for IT.

# Hvad er Integration mellem IT systemer?

Når en masse forskellige systemer skal snakke sammen i dette tilfælde kalendere, kan det sammenlignes med 2 personer der snakker to forskellige sprog skal kommunikere med hinanden. Dette gøres ofte via en tolk til at oversætte hvad hver person siger, til det sprog som modtageren forstår.

I IT verdenen bruges der ofte såkaldte universal data sprog/formatering så som, XML eller CSV til at oversætte mellem to systemer. Dette gøres for at sikre at den data der bliver sendt også kan forståes af det system der skal modtage dataen.

At bruge universale data formater er også et led i at kunne automatisere håndteringen af data, hvilket man i de fleste tilfælde gerne vil for at spare penge ved at der ikke skal sidde en person der manuelt tjekker om der er blevet sendt data, retter dataen til og sætter den ind der hvor den skal bruges. Da dette kan være ekstremt tids krævende.

### Implementering af integration til DBSU fælles kalender

Hvis dataen sendes i et mere universal format kan vi hurtigt få sat dataen ind i kalenderen. Vi undgår derfor manuelt arbejde. *Der skal nogle IT folk til, der kan formatere dataen korrekt fra jeres hjemmeside*. I sidste ende føre det til, at det spare tid for DBSU og jeres egne medarbejdere, men også at jeres data hurtigt kan blive indsat automatisk. Her er man også fri for at skrive en lang mail, med hvilke aktiviteter der ønskes indsat i kalenderen.

Fælleskalenderen kommunikere over http protokollen, når den forespørger data. Http protokolen bruges generelt i verden, når IT systemer skal snakke sammen over internettet.

Eksempel på krav til en aktivitet i kalenderen kunne være som følgende:

- Titel
- Startdato med tidspunkt og slutdato og tidspunkt
- Beskrivelse (Kort)
- Eventuel billede (ikke et krav)
- Link til deres aktivitet på hjemmesiden de har
- Eventuel tag eller søgeord

## Eksempel på universel data format - XML / RSS-Feed

For at sikre at denne data altid sendes og modtages på samme måde bruges der XML.

Hvis vi tager udgangspunkt i de krav vi beskrev tidligere vedrørende information om en aktivitet kunne dataen se således ud, i XML format. Her ses en liste af aktiviteter, i XML format, den indeholder 2 aktiviteter, hvor der defineres titel, dato, beskrivelses m.m.

```
<?xml version="1.0" encoding="UTF-8"?>
<rss version="2.0" xml:base="https://blind.dk/" xmlns:dc="http://purl.org/dc/elements/1.1/">
<channel>
   <title>Kurser hos Dansk Blindesamfund</title>
   <link>https://blind.dk/</link>
   <description></description>
   <language>da</language>
       <item>
               <title>Title</title>
               <pubdate>Mon, 10 Jan 2022 14:02:33 +0100 pubdate>
               <description> <! [CDATA] <img src='http://domain.dk/main.png' /> Beskrivelse (Kort) ]]>
</description>
               <image>https://domain.dk/2019/02/cropped-DBSU-logo-32x32.png </image>
               <link>Link til deres aktivitet på hjemmesiden de har</link>
               <tags>Eventuel tag eller søgeord</tags>
       </item>
        <item>
        ....
       </item>
</channel>
```
Disse aktiviteter skal kunne hentes på jeres hjemmeside via en URL-adresse og indsættes i kalenderen automatisk, som f. eks.

- **Eksempel URL-adresse:** https://blind.dk/rss/kurser

Med den automatiske proces undgår vi der skal sendes mails, samt bruges tid på at forstå og indsætte data manuelt. Vi undgår også menneskelige fejl, der kan opstå når en stor mængde arbejde skal laves manuelt. Når processerne er lavet vil det i sidste ende komme til at spare penge for DBSU og jer selv grundet vi ikke skal have en medarbejder til at gøre tingene manuelt, og flowet er meget hurtigere og mere effektivt ved at systemet håndtere processen automatisk

#### Tilføj URL-adresse i DBSU Fælles kalender

I øjeblikket er det kun muligt at sende jeres URL-adressen til [support@softnotik.dk](mailto:support@softnotik.dk) som tilføjer opkoblingen til systemet.

Men i fremtiden vil det blive muligt at tilføje jeres URL-adresse i kalenderen via en formular på DBSU hjemmeside, som linker til den XML-kode, som fortæller om de aktiviteter der foregår hos jer.

#### **Kontakt oplysninger**

Softnotik ApS Østergade 36 9400 Nørresundby CVR: 42435465 Telefon: +45 32222720